## **How To Install Wordpress Manually Cpanel**>>>CLICK HERE<<<

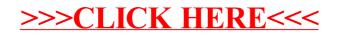